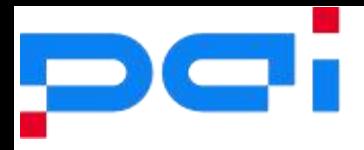

# 直流无刷电机 FOC 软件库用户手册

**PUM-1001**

https://pai-ic.com/

2022-03-18 第 1022-03-18 第 1页, 共 14 页, 共 14 页, 共 14 页, 共 14 页, 共 14 页, 共 14 页,

FOC 软件库用户手册

## <span id="page-1-0"></span>**1** 简介

`

目前的行业直流无刷电机运用越来越广泛,其他电机相比,它具有高功率密度、快速动态响应 和高效率等优势。澎拜微电子为通用 MCU 芯片提供商,提供各种单片机以实现对所有类型电机 的高效、稳健和多功能控制,并且提供必要工具集的参考设计。这将加快新产品的学习速度并 缩短新产品的开发周期。

澎拜微电子目前提供基于 M0 通用 MCU 系列以实现对直流无刷电机驱动的相关参考方案。

- 基于 PT32x031 通用 MCU 的直流低压(< 40VDC)直流无刷电机参考设计
- 基于 PT32x030 通用 MCU 的直流低压(<40VDC)直流无刷电机参考设计
- 提供对应的方波设计的参考代码
- 提供基于 FOC 的软件库。以加快用户方案设计
- 提供基于 PC 端的监控及调试软件
- 目前提供第一版本的软件库及调试工具。后续会陆续更新

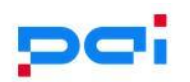

# <span id="page-2-0"></span>2 目录

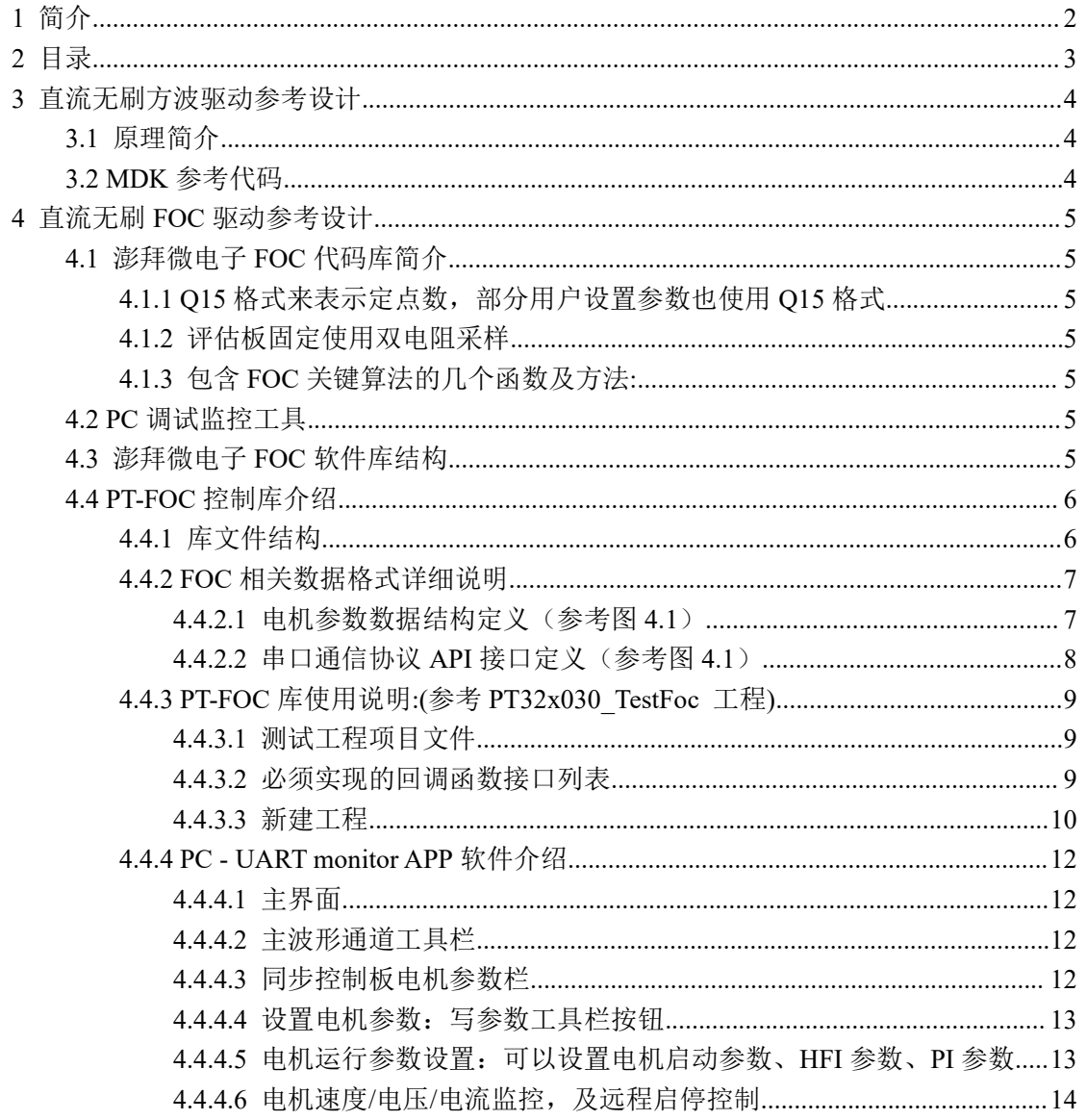

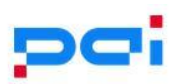

## <span id="page-3-0"></span>**3** 直流无刷方波驱动参考设计

## <span id="page-3-1"></span>**3.1** 原理简介

`

- 采用传统 6 步方波驱动方案
- 一路 PWM 输出控制半桥的上管, 下管由 IO 驱动
- 采样未导通相电压,通过比较器或 ADC 采样判断反电动势过零点
- 通过则多函数(Majority Function)滤波, 滤除干扰
- 提供参考 PI 速度控制

## <span id="page-3-2"></span>**3.2 MDK** 参考代码

- 澎拜微电子发布的 PT32x031/PT32x031 的 SDK 包, 包含相关参考例程代码。
- 相关参考代码能直接运行于对应的电机开发板

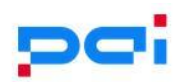

## <span id="page-4-0"></span>**4** 直流无刷 **FOC** 驱动参考设计

## <span id="page-4-1"></span>**4.1** 澎拜微电子 **FOC** 代码库简介

<span id="page-4-2"></span>**4.1.1 Q15** 格式来表示定点数,部分用户设置参数也使用 **Q15** 格式

#### <span id="page-4-3"></span>**4.1.2** 评估板固定使用双电阻采样

- <span id="page-4-4"></span>**4.1.3** 包含 **FOC** 关键算法的几个函数及方法**:**
	- clark 变换/park 变换
	- Clark 逆变换/park 逆变换
	- PI 控制器
	- **•** SVPWM
	- **基于滑膜观测器-PLL** 电机角度及速度估算算法
	- 支持 HFI(高频方波注入)检测电机起始角度
	- 开环加速控制

### <span id="page-4-5"></span>**4.2 PC** 调试监控工具

- APP 软件运行于 PC 端。通过 6 兆波特率的串口与开发板实时通信
- 能同时实时显示 5 路感兴趣的数据波形
- 以图形控件方式显示速度角度电流电压等参数
- 支持 PI 参数在线调试,可以实时杳看对应 PI 控制器的数据波形
- 支持与电机驱动板的参数同步
- HFI 调试阶段能实时显示当前转子位置

## <span id="page-4-6"></span>**4.3** 澎拜微电子 **FOC** 软件库结构

#### 表 4.1 软件库结构

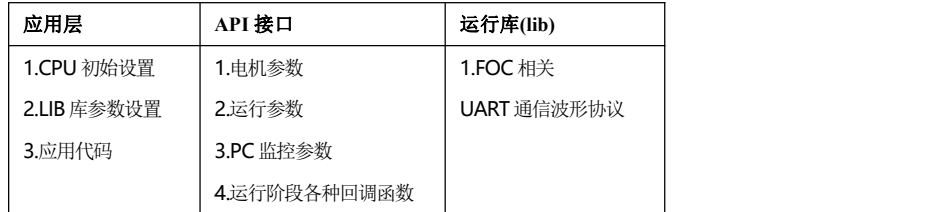

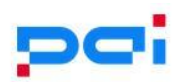

## <span id="page-5-0"></span>**4.4 PT-FOC** 控制库介绍

#### 图 4.1 FOC 框图

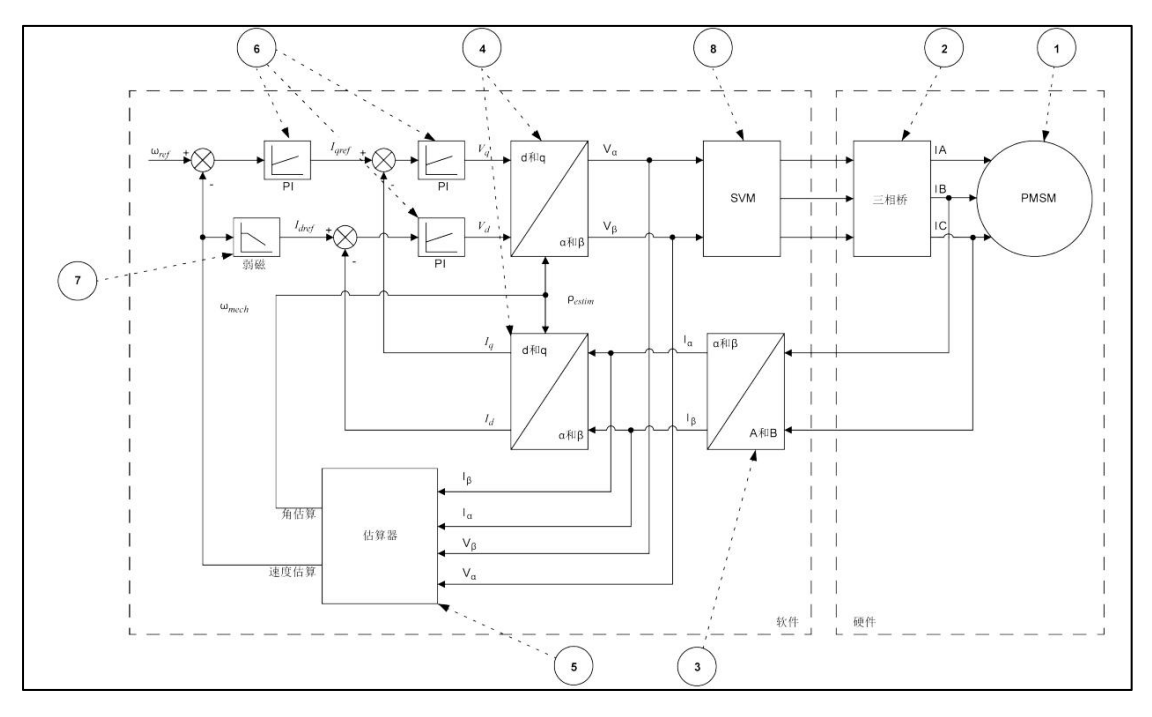

## <span id="page-5-1"></span>**4.4.1** 库文件结构

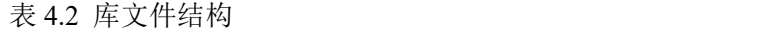

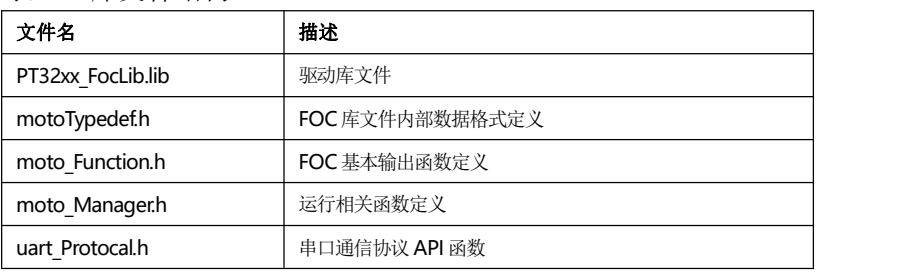

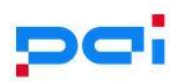

#### <span id="page-6-0"></span>**4.4.2 FOC** 相关数据格式详细说明

#### **4.4.2.1** 电机参数数据结构定义(参考图 **4.1**)

<span id="page-6-1"></span>表 4.3 电机参数数据结构定义

| mCurrentOffset<br>电机启动自动重新计算<br>IN_PARAM<br>用于保存二路相电流静态偏置 AD 值<br>LIB 内部完成<br>MOTO_STATE_T<br>控制 FOC 运行状态<br><b>FOC</b> 周期自动判断<br>motoState;<br>Moto_Fun_ControllLoop<br>FOC 运行入口函数指针<br>LIB 初始设置一次<br>MotoControllLoop;<br>Moto_StateFucntion_t*<br>MotoFunction;<br>FOC 运行不同状态函数指针<br>LIB 内部自动切换<br>需要实现采样函数。<br>Moto_ReadFunction_CB<br>ADC 采样函数指针<br><b>FOC</b> 每个周期调用<br>并设置回调函数<br>Moto_ReadCurrent;<br>Moto_CurrentProcess_CB<br>LIB 内部完成<br>ADC 采样相电流预处理函数指针<br>FOC 每个周期调用<br>Currentln_PreProcess;<br>需要实现函数。<br>Moto_SetSpeedRef_CB<br>FOC 运行速度闭环期间, 调用以获取速<br>FOC 每个周期调用<br>并设置回调函数<br>度设置参考值<br>Moto_SetSpeedRef;<br>Moto_PwmOutPut_CB<br>PWM 输出更新函数指针<br>FOC 每个周期调用<br>需要实现函数。<br>并设置回调函数<br>Moto_PwmOutDriver;<br>FOC Vqd 后处理程序<br>HFI (高频注入调用):<br>LIB 内部完成<br>Moto_VqdPost_ProCB<br>Moto_VqdPostProcess;<br>FOC 每个周期调用<br>需要实现函数。<br>Moto_SlowToStop_CB<br>FOC 运行速度闭环期间, 停机减速时读<br>FOC 每个周期调用<br>Moto_SetSlowToStopRef;<br>取速度设置的参考值<br>并设置回调函数<br>FOC 内部寄存器<br>MOTO_INTER_DATA<br>InterBuff;<br>LIB 内部启动复位<br>MOTO_CONFIG_DATA<br>$\star$<br>mMotoCfg;<br>电机参数数据<br>注:<br>如果需要保持参数,一<br>般就这个数据结构就<br>可以<br>$\star$<br>MOTO_RUN_PARAM<br>FOC 运行.工作寄存器<br>LIB 内部启动复位<br>mMotoRunCfg;<br>可设置初始值<br>eAngleIn;<br>FOC 输入的电角度<br>uint16_t<br>(前次计算的输出)<br>/HFI 输出<br>uint $16_t$<br>eAngleOut;<br>FOC 本次输出的电角度<br>LIB 内部计算<br>采样的相电流预处理器的输出<br>Phrase_Item<br>mCurrent;<br>Clark()输入<br>lalphabeta;<br>Clark Item<br>Clark()输出/Park()输入<br>Park()输出<br>Park_Item<br>lqd;<br>IqdRef;<br>lqd 参考值<br>Park_Item<br>Vqd;<br>Vqd.vq: q轴PI 输出<br>Park_Item<br>Vqd.vd: d轴PI 输出<br>Clark_Item<br>valphabeta;<br>逆 Park()输出<br>逆 Clark()输出/SVPWM()输入<br>Vector3Item<br>mVoltage; |  | 变量名称 |  | 描述 | 变量更新时间点 | 设置方法 |
|----------------------------------------------------------------------------------------------------|--|------|--|----|---------|------|
|                                                                                                    |  |      |  |    |         |      |
|                                                                                                    |  |      |  |    |         |      |
|                                                                                                    |  |      |  |    |         |      |
|                                                                                                    |  |      |  |    |         |      |
|                                                                                                    |  |      |  |    |         |      |
|                                                                                                    |  |      |  |    |         |      |
|                                                                                                    |  |      |  |    |         |      |
|                                                                                                    |  |      |  |    |         |      |
|                                                                                                    |  |      |  |    |         |      |
|                                                                                                    |  |      |  |    |         |      |
|                                                                                                    |  |      |  |    |         |      |
|                                                                                                    |  |      |  |    |         |      |
|                                                                                                    |  |      |  |    |         |      |
|                                                                                                    |  |      |  |    |         |      |
|                                                                                                    |  |      |  |    |         |      |
|                                                                                                    |  |      |  |    |         |      |
|                                                                                                    |  |      |  |    |         |      |
|                                                                                                    |  |      |  |    |         |      |
|                                                                                                    |  |      |  |    |         |      |
|                                                                                                    |  |      |  |    |         |      |
|                                                                                                    |  |      |  |    |         |      |
|                                                                                                    |  |      |  |    |         |      |
|                                                                                                    |  |      |  |    |         |      |
|                                                                                                    |  |      |  |    |         |      |
|                                                                                                    |  |      |  |    |         |      |
|                                                                                                    |  |      |  |    |         |      |
|                                                                                                    |  |      |  |    |         |      |
|                                                                                                    |  |      |  |    |         |      |
|                                                                                                    |  |      |  |    |         |      |
|                                                                                                    |  |      |  |    |         |      |
|                                                                                                    |  |      |  |    |         |      |
|                                                                                                    |  |      |  |    |         |      |
|                                                                                                    |  |      |  |    |         |      |
|                                                                                                    |  |      |  |    |         |      |
|                                                                                                    |  |      |  |    |         |      |
|                                                                                                    |  |      |  |    |         |      |
|                                                                                                    |  |      |  |    |         |      |

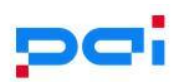

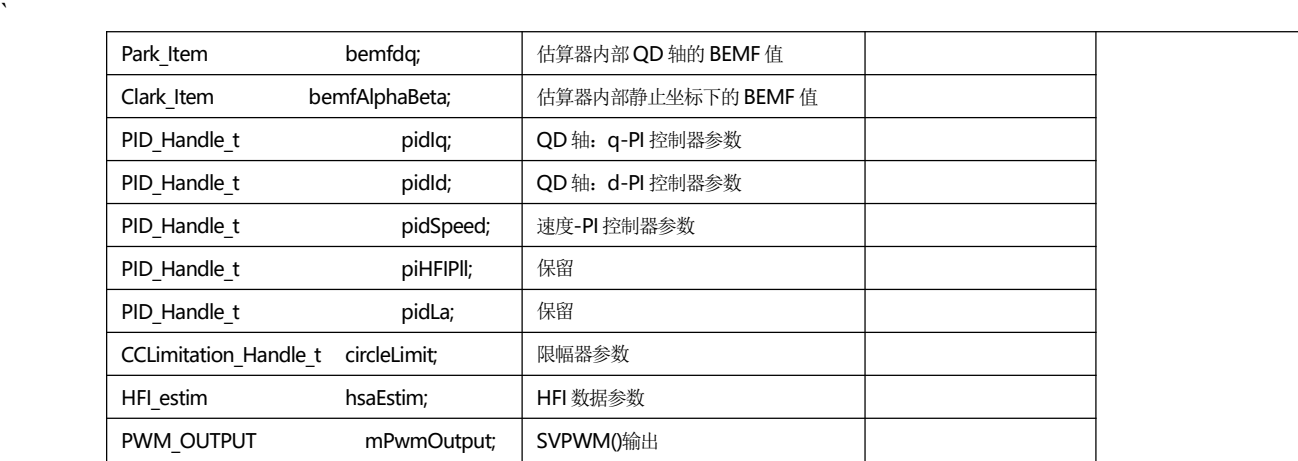

#### **4.4.2.2** 串口通信协议 **API** 接口定义(参考图 **4.1**)

#### <span id="page-7-0"></span>表 4.4 电机参数数据结构定义

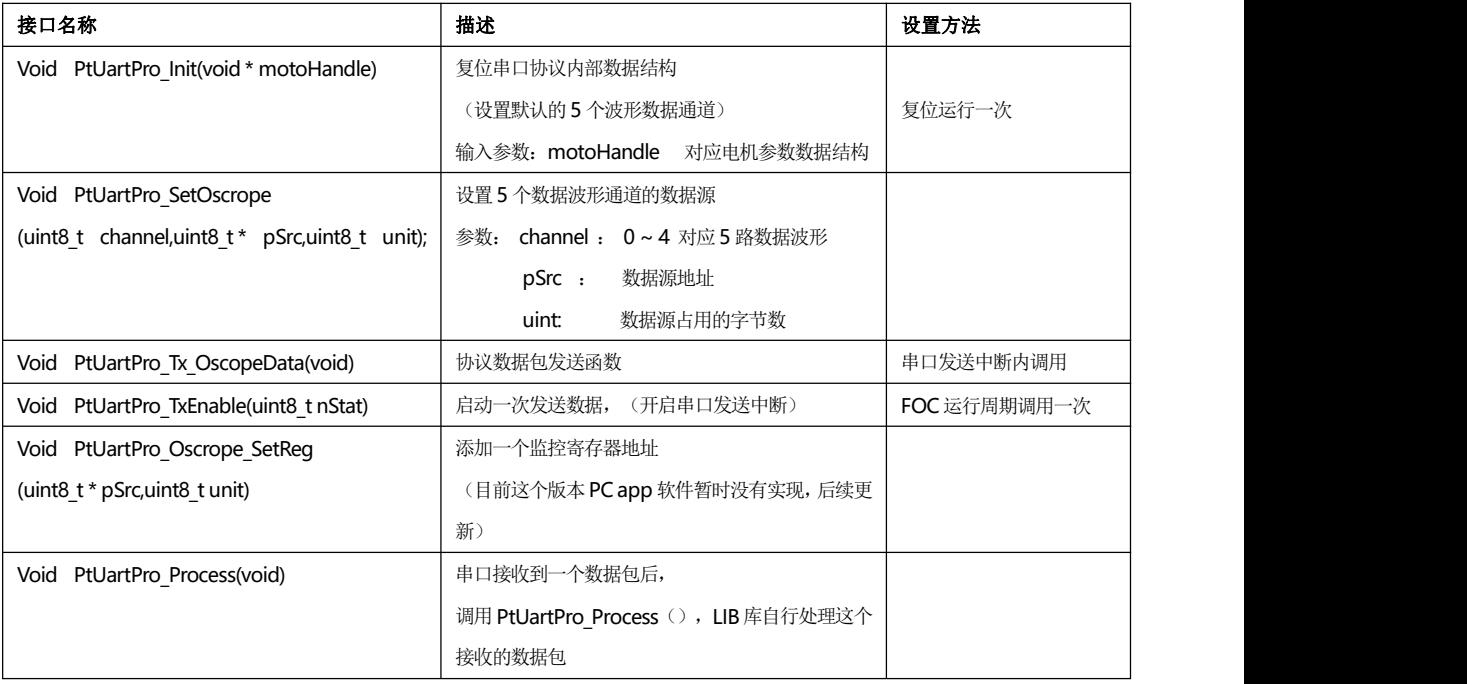

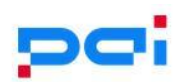

<span id="page-8-0"></span>**4.4.3 PT-FOC** 库使用说明**:(**参考 **PT32x030\_TestFoc** 工程**)**

#### **4.4.3.1** 测试工程项目文件

<span id="page-8-1"></span>图 4.2 测试工程项目文件

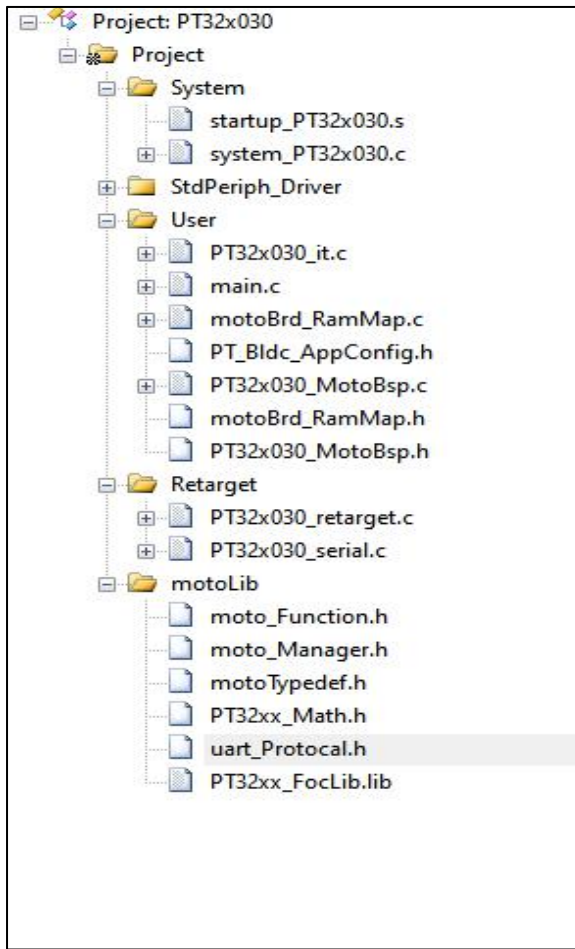

#### **4.4.3.2** 必须实现的回调函数接口列表

<span id="page-8-2"></span>表 4.5 必须实现的回调函数接口列表

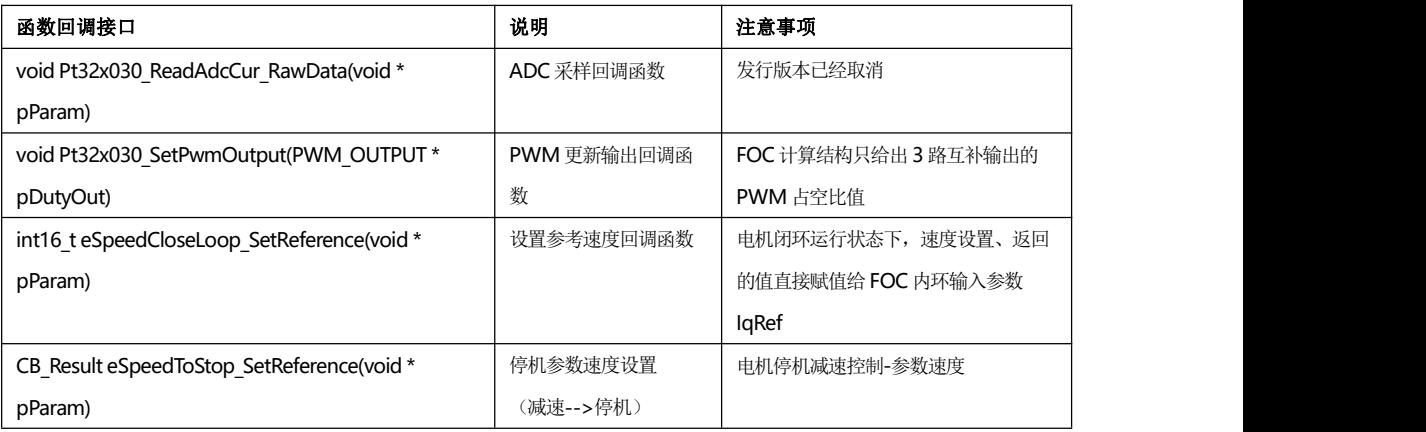

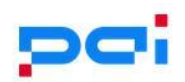

#### <span id="page-9-0"></span>**4.4.3.3** 新建工程

`

新建项目,添加 PT32xx\_FocLib.lib 及相关头文件 表 4.6 添加 PT32xx\_FocLib.lib 及相关头文件

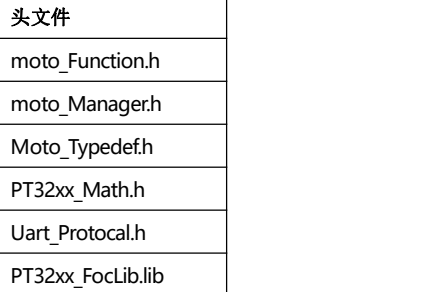

- 串口协议初始化:
	- //串口库数据设置(main.c)
	- PtUartPro\_Init(&mMainMoto);
	- //设置使用的串口
	- PtUartPro SetOscUartHandle(UART1);
	- //MCU 串口模块使能
	- UART\_Config();
- 定义一个电机数据结构实例(motoBrd\_RamMap.c)
	- //定义一个电机控制实例
	- MOTO\_INSTANCE mMainMoto;
	- //用户配置参数定义-对应一个电机实例
	- MOTOR\_USERCFG\_PARM\_T motorParm;
- 设置电机运行缺省参数 (motoBrd\_RamMap.c)
	- void mMotoBrd\_ParamInit(void)
- 设置电机运行相关回调函数(motoBrd RamMap.c)
	- mMotoLib\_CbFunc\_Init()
- 调用 FOC 计算周期(PT32x030\_it.c)
	- //调用对应电机实例的 FOC 主函数
	- mMainMoto.MotoControllLoop(&mMainMoto);
- 定时调用电机状态控制监视(main.c)
	- //每 5 毫秒调用一次
	- **PtMoto RunTime Manager(&mMainMoto)**

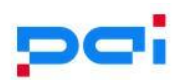

- 波形监视串口数据收发处理(PT32x030 it.c)
	- //波形数据发送: 在串口中断使能后 FIFO 空时调用
	- PtUartPro\_Tx\_OscopeData();
	- //波形数据接收: 在 FIFO 接收满状态下读入数据
	- mUart\_Command.uartData[x] = UART1->BR;
	- mUart Command.recIndex = 8; //设置接收完成标志
- 波形监视串口数据收发处理(main.c)
	- $\blacksquare$  if(mUart Command.recIndex == 8)
	- {//调用 FOC 库处理接收到的串口数据包
	- PtUartPro Process();
	- $\blacksquare$

 $\sum_{i=1}^n \frac{1}{i!} \sum_{j=1}^n \frac{1}{j!} \sum_{j=1}^n \frac{1}{j!} \sum_{j=1}^n \frac{1}{j!} \sum_{j=1}^n \frac{1}{j!} \sum_{j=1}^n \frac{1}{j!} \sum_{j=1}^n \frac{1}{j!} \sum_{j=1}^n \frac{1}{j!} \sum_{j=1}^n \frac{1}{j!} \sum_{j=1}^n \frac{1}{j!} \sum_{j=1}^n \frac{1}{j!} \sum_{j=1}^n \frac{1}{j!} \sum_{j=1}^n \frac{1}{j!$ 

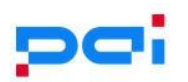

#### **4.4.4 PC - UART monitor APP** 软件介绍

#### **4.4.4.1** 主界面

<span id="page-11-0"></span>`

<span id="page-11-1"></span>图 4.3 主界面

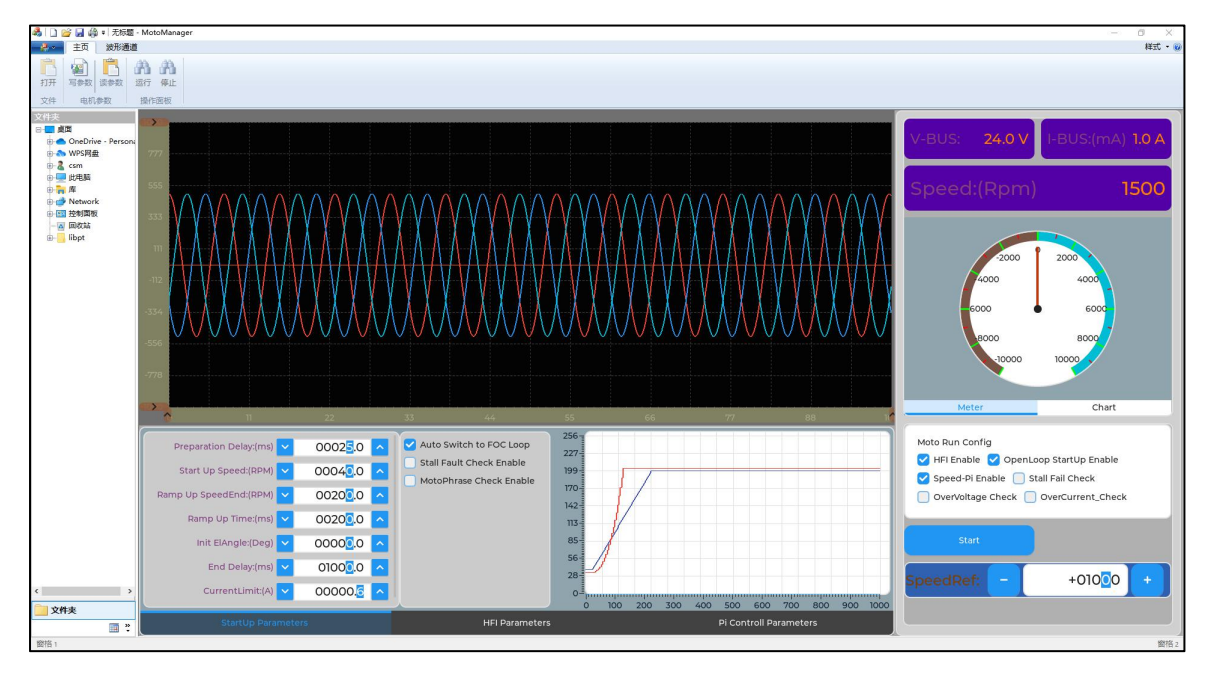

#### **4.4.4.2** 主波形通道工具栏

<span id="page-11-2"></span>图 4.4 主波形通道工具栏

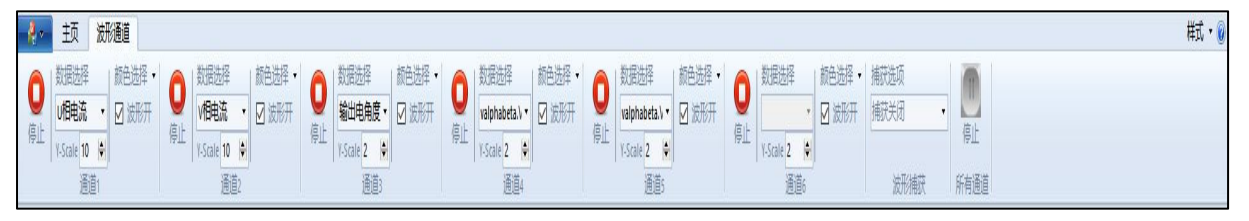

- **5** 个数据通道可以独立使能或冻结显示
- 每个通道可以独立选择关注的数据源
- <span id="page-11-3"></span>每个通道可以独立设置显示放大倍数

#### **4.4.4.3** 同步控制板电机参数栏

图 4.5 同步控制板电机参数栏

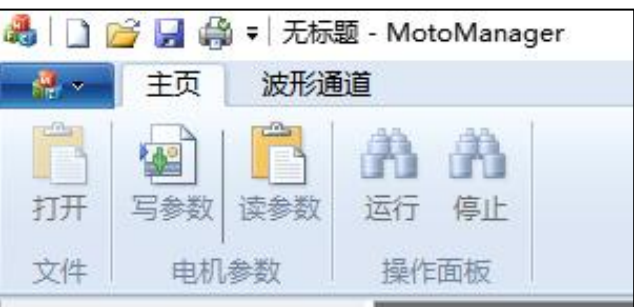

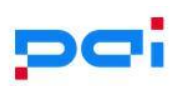

#### **4.4.4.4** 设置电机参数:写参数工具栏按钮

<span id="page-12-0"></span>图 4.6 写参数工具栏按钮

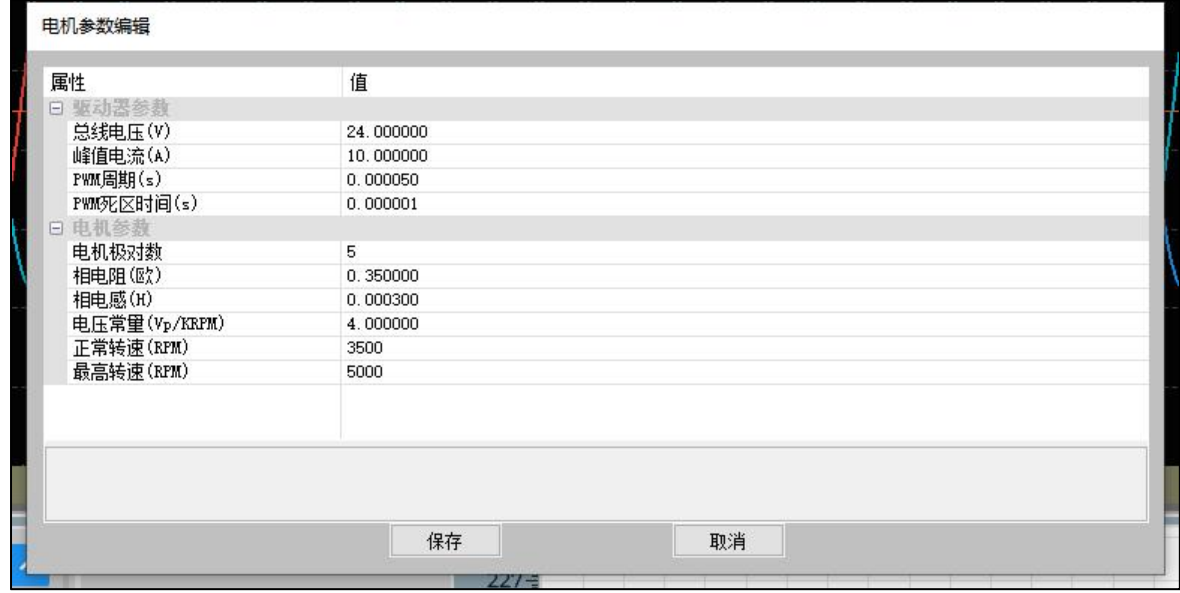

#### **4.4.4.5** 电机运行参数设置:可以设置电机启动参数、**HFI** 参数、**PI** 参数

<span id="page-12-1"></span>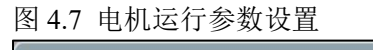

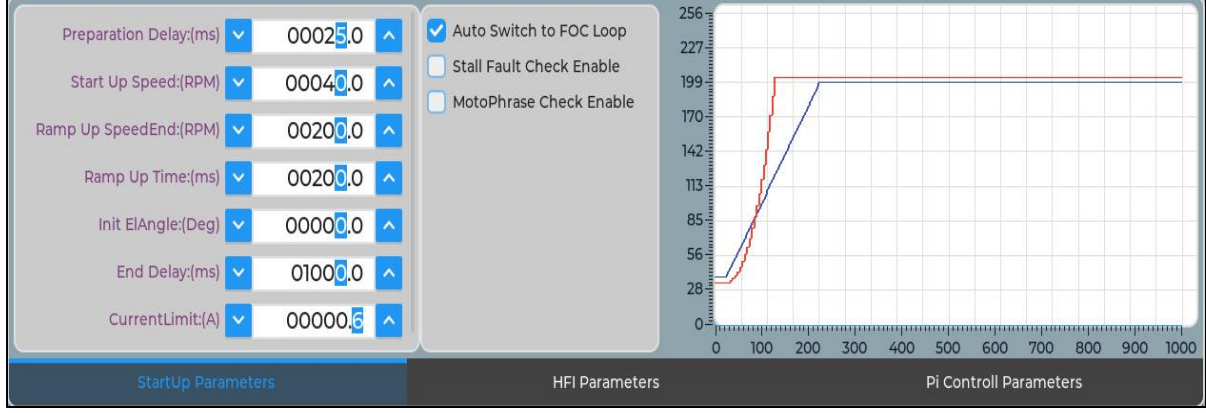

每组参数对应一个波形图标,可以察看运行状态

可以冻结指定的步骤,以实现某一个步骤的调试

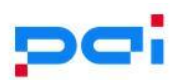

#### **4.4.4.6** 电机速度**/**电压**/**电流监控,及远程启停控制

<span id="page-13-0"></span>图 4.8 电机速度/电压/电流监控,及远程启停控制

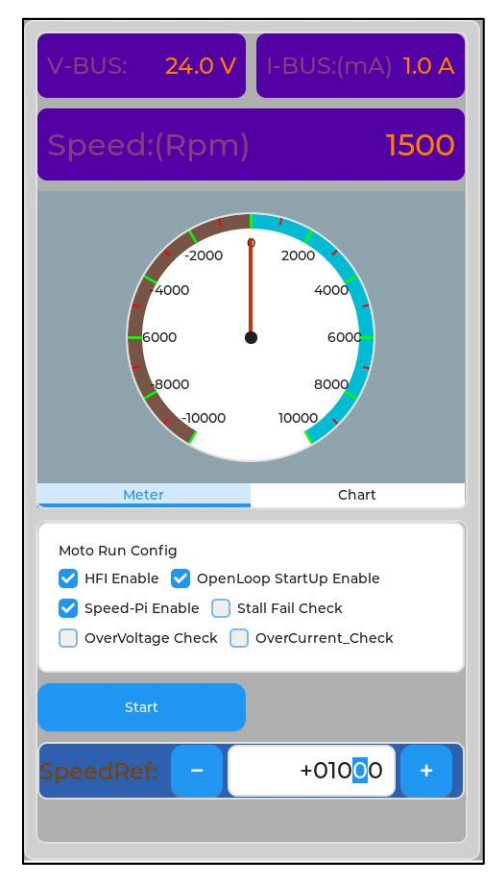

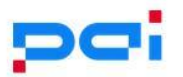